М.С. Смальцер, учащийся С.А. Никулин, научный руководитель, преподаватель (филиал БГТУ «Гомельский государственный политехнический колледж»)

## **РАЗРАБОТКА СКУД ДЛЯ УЧРЕЖДЕНИЯ ОБРАЗОВАНИЯ**

#### **Введение**

Целью проекта является разработка системы контроля и управления доступом (СКУД).

Данная работа представлена учащимся третьего курса М.С. Смальцером, обучающего по специальности.

Работа носит практический исследовательский характер и напрямую связана со специальностью (2-53 01 01 «Автоматизация технологических процессов и производств»), приобретаемой авторами работы в процессе обучения в колледже.

Результатами работы является реальная система, которую можно использовать в учреждении образования.

На начальном этапе внедрения, из-за отсутствия исполнительных устройств, система выполняет только функции контроля: например, организации учета посещаемости учащихся и (или) учета рабочего времени сотрудников учреждения образования.

#### **Концепция построения**

Система состоит из аппаратной и программной части.

Программная часть находится в персональном компьютере (ПК) в виде консольного приложения и базы данных (учащихся, сотрудников).

Аппаратная часть базируется на платформе Arduino и связана с ПК через интерфейс USB.

В качестве идентификаторов используются пластиковые RFIDкарты.

#### **Аппаратная часть**

Считывание с карты идентификатора пользователя (UID) обеспечивает аппаратная часть системы. Так же считывание сопровождается световой и звуковой индикацией.

Аппаратная часть базируется на платформе Arduino и включает в себя плату Arduino Uno, систему RFID (считыватель), RGB-светодиод, зуммер. Все компоненты входят в «стандартный» набор Arduino.

Питание платы обеспечивается шиной USB.

### **Программная часть**

Консольное приложение создано на языке C# в программной среде Visual Studio.

Так же используется программы MAMP для создания базы данных и выполнения запросов в базе данных.

### **Алгоритм работы**

При прикладывании карты с RFID-меткой к датчику он считывает данные и отправляет их на плату Arduino, которая в свою очередь через последовательный порт попадают в буфер последовательного порта компьютера. При совпадении UID цвет светодиода меняется с красного на зеленый и звучит сигнал зуммера.

Данные из буфера отправляются, как запрос в базу, где происходит поиск по данным приложенной карты. Если данные есть, то происходит вход в окно для подтверждения личности владельца карты, где после подтверждения личности данные о времени прохождения через турникет записываются в базу данных посещения.

Функциональная схема системы показана на рисунке 1.

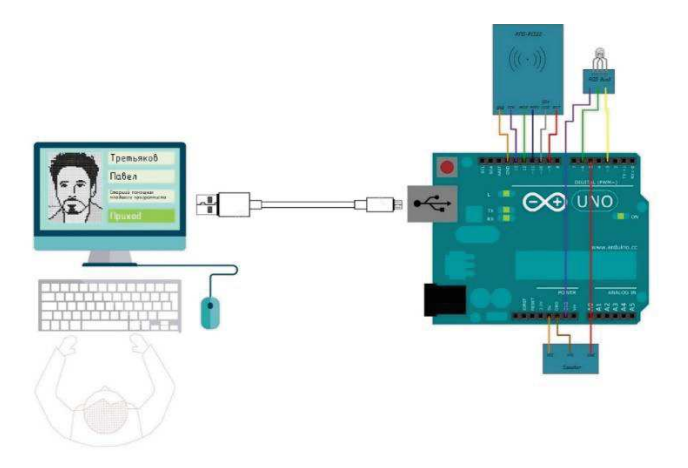

Рисунок 1 – Функциональная схема СКУД

Консольное приложение имеет два режима работы: ручной – для системы необходимо подтверждение вахтера о приходе или уходе объекта (работника, учащегося) и автоматический – регистрация прихода-ухода проходит без участия вахтера. В обоих режимах информация об объекте (фото, ФИО, должность) выводится на экран.

## **Организация эксплуатации СКУД**

Для начала работы необходимо запустить программу MAMP, после чего запускается консольное приложение (рис. 2). В ней сначала задается номер COM-порт платs Arduino, затем нажимается кнопка Connect, затем она должна изменится на Disconnect что означает что программа запущена и ожидает карту.

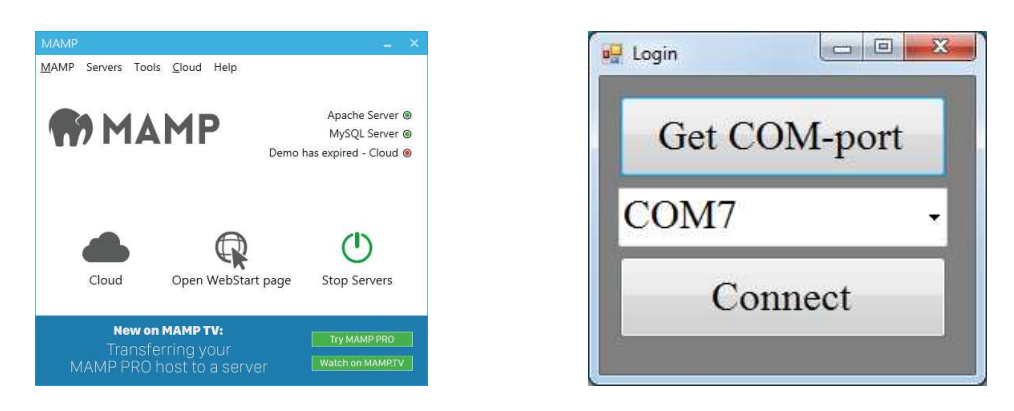

Рисунок 2 – Окна программ

Прикладывание карты открывает окно с данными, после чего вахтер подтверждает личность по фотографии в окне и нажимает кнопку в зависимости от результата (рисунок 3).

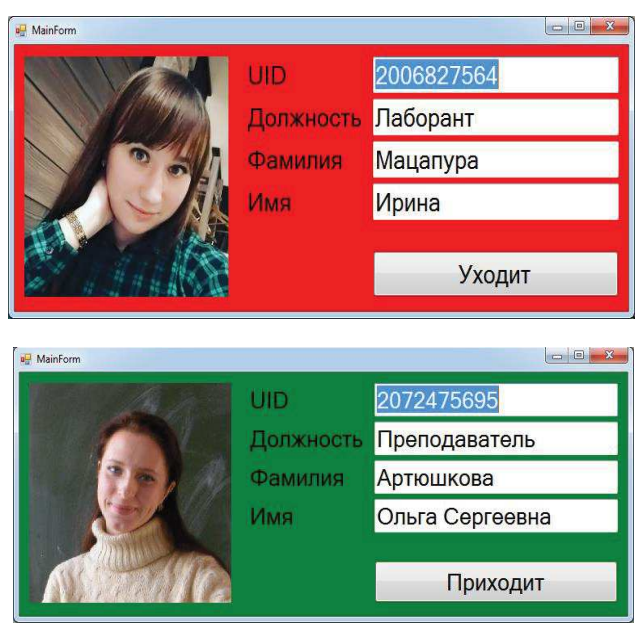

Рисунок 3 – Окна с данными

Возможен вариант автоматической фиксации прихода-ухода.

Для получения отчета необходимо перейти в программу MAMP, в ней нажать на кнопку «Open WebStart page», после чего в открывшемся браузере нажать на ссылку phpMyAdmin. На открывшейся странице нажать itproger, date, export выбрать формат файла и нажать Go.

Так же при необходимости можно выбрать данные с конкретными значениями (ФИО, должность, время и т.д.).

Перспективы развития проекта.

На данный момент проект дополняется возможностью работы с платформой Android путем подключения аппаратной части к приложению, установленному на мобильном телефоне. Для этого плата Arduino укомплектовывается WiFi-модулем.

УДК 004.78

В.А. Локтева, учащаяся К.В. Керус, научный руководитель, преподаватель (филиал БГТУ «Гомельский государственный политехнический колледж»)

# **КОМПЬЮТЕРНОЕ МОДЕЛИРОВАНИЕ АВАРИЙ В СИСТЕМАХ ЭЛЕКТРОСНАБЖЕНИЯ ПРЕДПРИЯТИЙ**

С учетом технического прогресса и новейших разработок в сфере автоматизации электроснабжения, острыми становятся вопросы не только обеспечения потребителей электроэнергией должного качества, но и так же вопросы устойчивости электроэнергетических систем к различному виду авариям. Ранее использовавшийся расчетный метод состояния системы электроснабжения предприятий устарел и сейчас происходит переход к активному управлению режимами работы энергосистемы с помощью компьютерного моделирования различных аварийных и нормальных режимов работы. Одним из востребованных видов абстрактного моделирования является **математическое моделирование**, которое позволяет абстрагироваться от физической природы объектов, с помощью математических зависимостей – **математической модели**. Математические модели описывают физическое поведение объекта с помощью математических выражений, которые могут быть решены только с помощью использования современных программных и программно-аппаратных вычислительных комплексов. Данные программно-аппаратные комплексы содержат точное описание моделируемых объектов и позволяют решать принципиально новые задачи, так как обеспечивают